# Temat: **Porządki na Pulpicie – operacje na plikach i folderach.**

## *Witajcie Szóstaki*

*Ciekawa jestem czy pamiętacie jeszcze jak tworzy się nowe Foldery i struktury danych. Spróbujemy teraz zrobić ideale miejsce do przechowywania waszych szkolnych zadań. Zaczynamy.*

Na początek musimy stworzyć odpowiednią strukturę folderów. Zróbcie to na swoim Pulpicie.

Klikamy **P**rawym **P**rzyciskiem **M**yszki (**PPM**) w dowolnym miejscu pulpitu i wybieramy polecenie *Nowy/Folder*

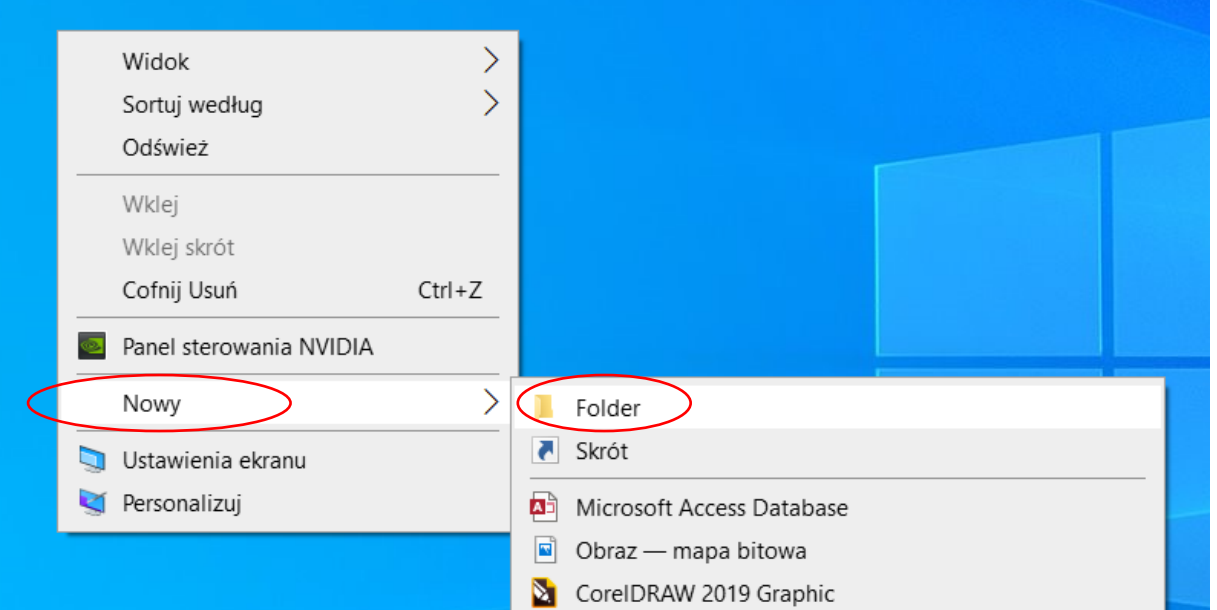

Pojawi się nam nowy folder z podświetloną na niebiesko nazwą, którą w tym momencie możemy zmienić

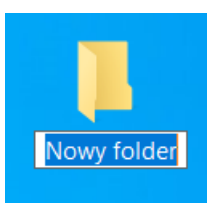

Nazwijmy go **Szkolne zadania – Wasze imię** czyli mój będzie wyglądał tak

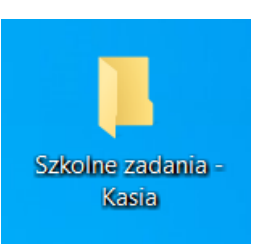

Wejdźmy do środka (klikamy dwa razy **L**ewy **P**rzycisk **M**yszki)

W środku utwórzcie pięć folderów i nazwijcie je dniami tygodnia.

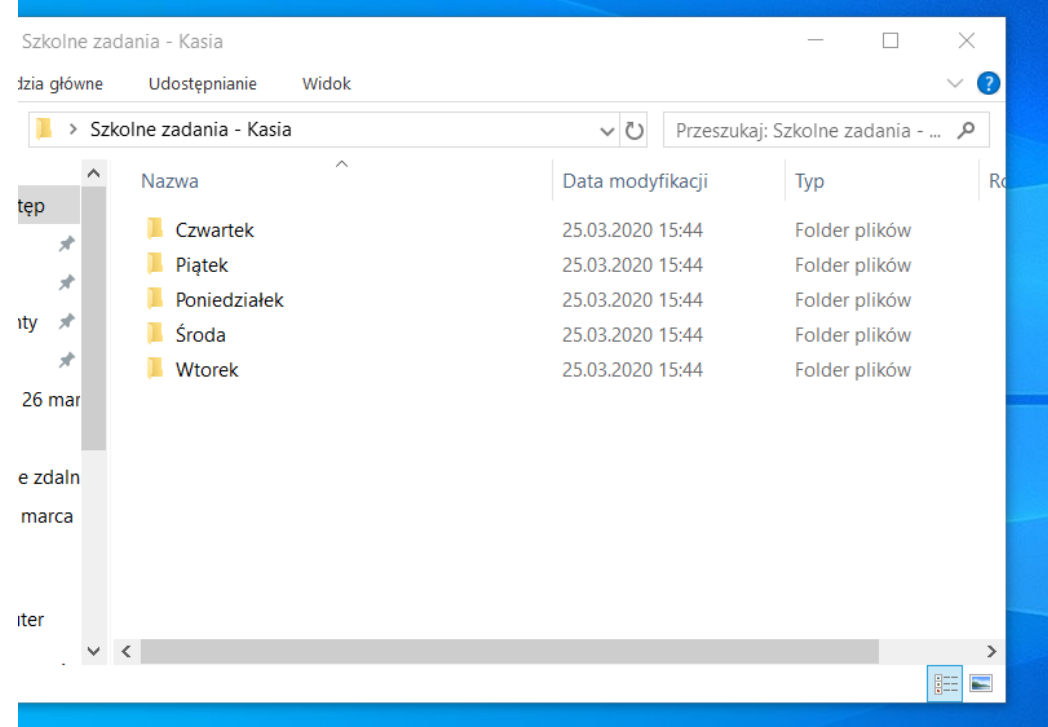

Teraz pora odwiedzić naszą szkolną stronę.

Otwórzcie przeglądarkę internetową i wpiszcie adres szkoły

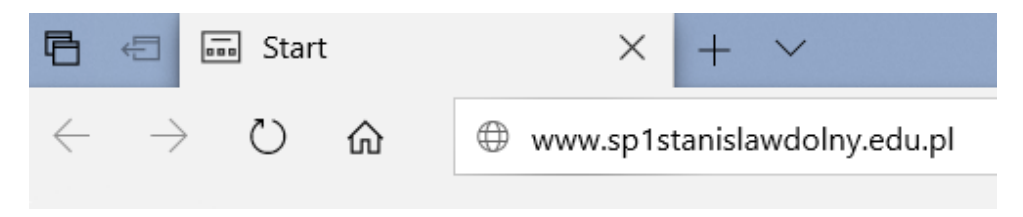

Poszukajcie w zakładce **KSZTAŁCENIE NA ODLEGŁOŚĆ** zadań dla waszej klasy na dzisiaj

Najedźcie kursorem na pierwszy temat dzisiejszego dnia, kliknijcie **P**rawy **P**rzycisk **M**yszki i wybierzcie polecenie **ZAPISZ ELEMENT DOCELOWY JAKO**

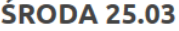

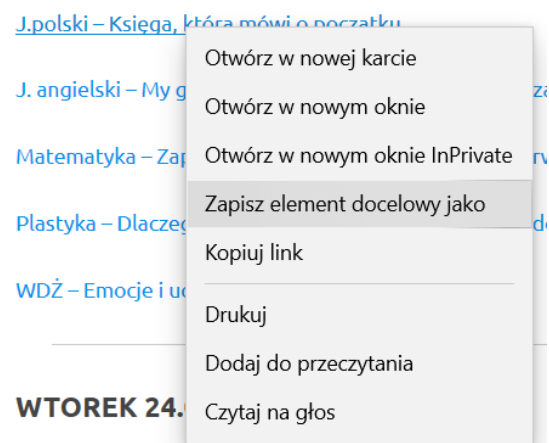

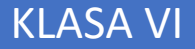

Teraz najtrudniejsze zadanie musimy znaleźć odpowiedni **Folder do zapisu**

Wiemy, że stworzyliśmy go na Pulpicie więc musimy spróbować jakoś "dostać się" na Pulpit

Być może znajdziecie go po lewej stronie

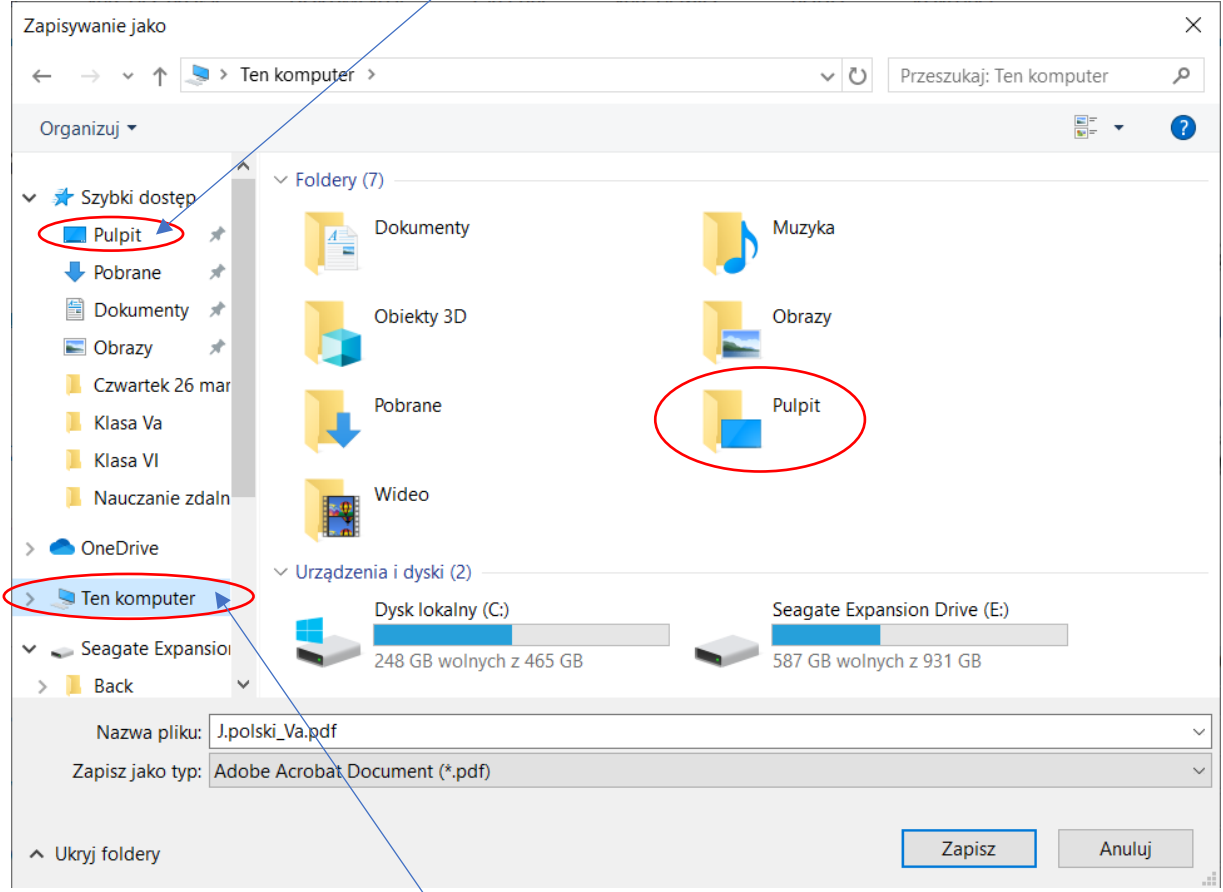

### Lub trzeba odnaleźć zakładkę **Ten komputer**

### **WSKAZÓWKA!**

## **Dobrze jest wiedzieć gdzie zapisujemy pliki pobierane z Internetu, dlatego zawsze upewnijcie się, że jest to właściwa lokalizacja.**

Jeżeli już uda nam się zlokalizować pulpit, wybieramy go klikając **L**ewym **P**rzyciskiem **M**yszki i szukamy naszego utworzonego folderu.

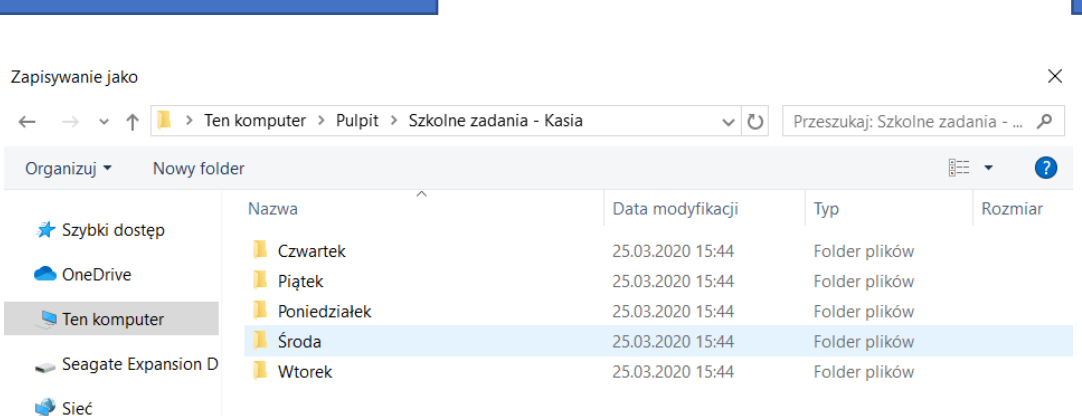

Jak wejdziemy do odpowiedniego klikamy przycisk **ZAPISZ**

Jeżeli wszystko poszło dobrze w wybranym przez nas folderze powinna pojawić się odpowiednia lekcja.

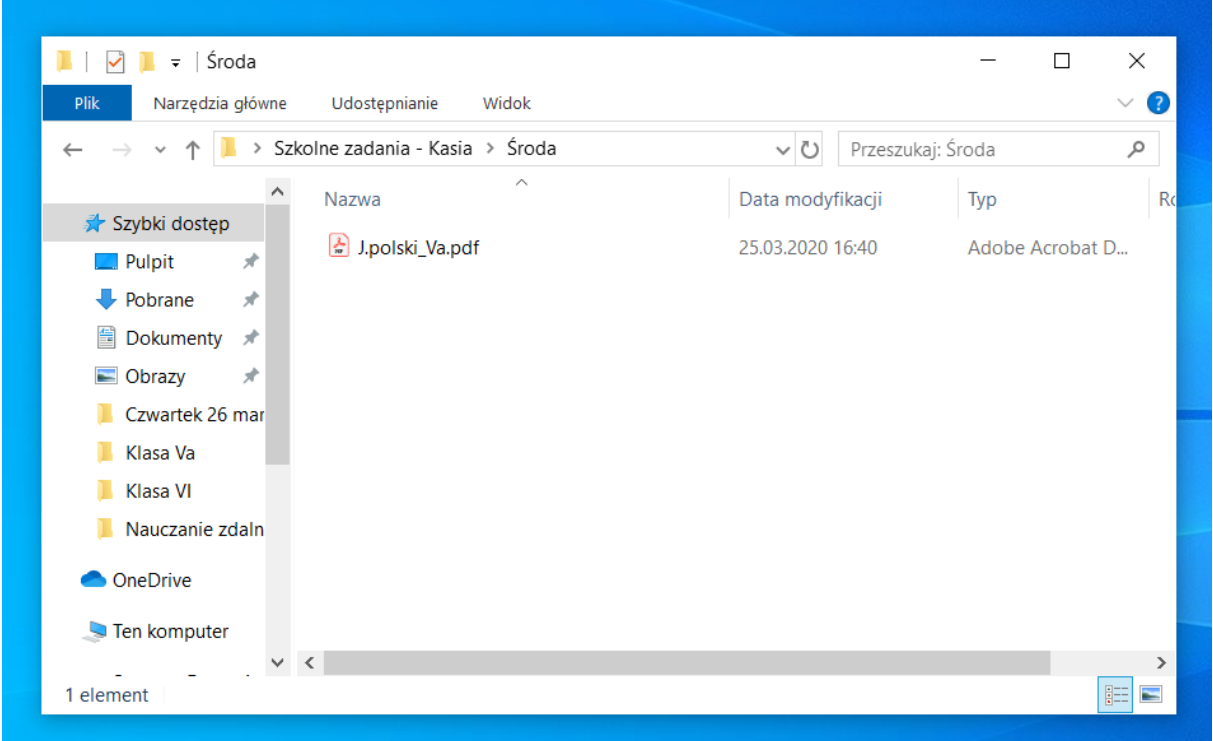

Spróbujcie zapisać wszystkie dzisiejsze tematy

Zachęcam Was do tego żeby w waszych plikach zawsze panował porządek  $\odot$ 

Nie będę dzisiaj sprawdzać, czy udało wam się wykonać zadanie, jednak zachęcam do porządków. Do tematu folderów i Plików jeszcze wrócimy.

Pozdrawiam serdecznie!

pani Kasia